## 1、Ulian榴莲

Ulian榴莲交易所总部位于新加坡,是一家全球领先的数字资产衍生品交易平台, 为用户提供包含杠杆、合约在内的多种衍生品交易服务。 Ulian榴莲交易所目前深 耕国际市场多年,在全球近30个国家拥有百万用户。自2021年以来,榴莲开始进 入中文市场,在几个月时间内积累超十万用户,在各大中文社区内引起很大讨论度 。 Ulian榴莲交易所完善的产品服务和强大的用户基础吸引到了全球知名资本的青 睐。

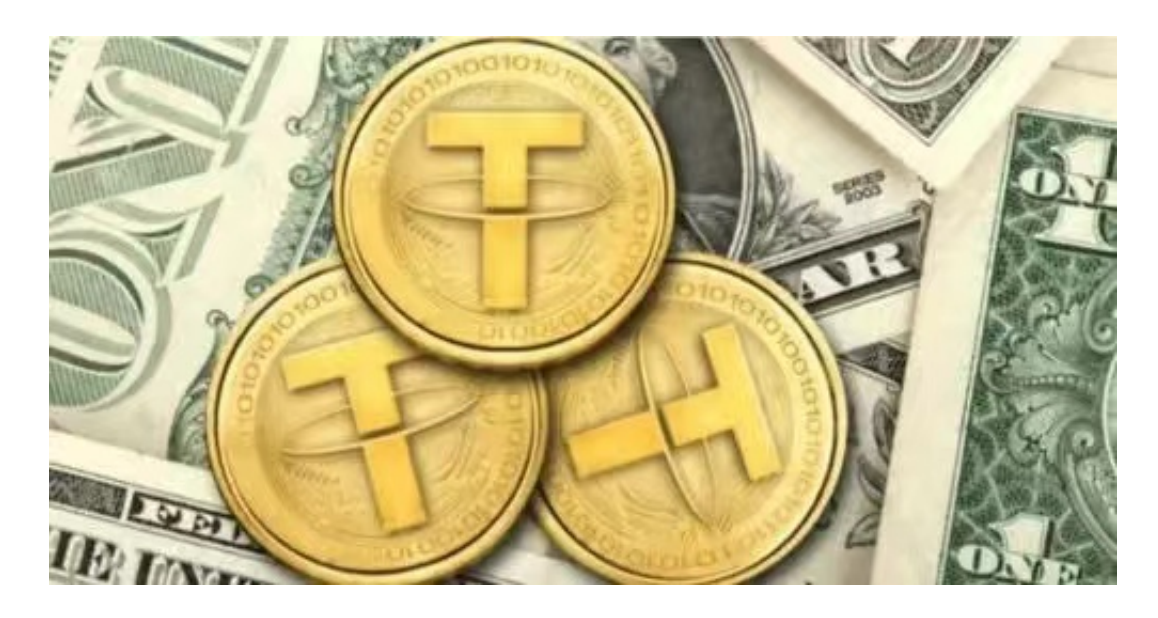

## 2、顶峰AscendEX

 顶峰AscendEX(原BitMax)2018年成立,由华尔街传统金融资深量化团队打造, 面向全球200+国家、地区用户,支持190+热门优质资产交易。平台始终秉承"高 效、透明、稳健"的核心价值观及"以产品创新引领行业"的经营理念。

## 3、BITGET

为了帮助更多投资者享受合约交易的乐趣,Bitget躬身于市场,充分聆听用户的需 求,决心打造能够同时满足资深投资者与小白用户的合约产品。Bitget深知用户与 市场的支持才是平台发展的核心所在。因此,Bitget创新推出了一键跟单、止盈止 损、一键反手等众多产品和服务功能,一键跟单能够让新手用户通过跟单的形式, 跟随资深交易员进行合约交易,近距离领略专业的合约策略,通过实战掌握合约交 易。止盈止损能够让投资者从24小时紧张的盯盘中解放,无需担心一时疏忽造成的 爆仓损失,大幅降低了合约交易的门槛。

 Bitget平台是一个安全、可靠、高效、用户友好的数字资产交易平台。如果您是数 字资产交易的爱好者,那么不妨来体验一下Bitget平台的魅力。

 对于投资者来说,在手机上下载Bitget新版本APP即可,使用您的手机浏览器打开 Bitget官方网站,在页面底部可以找到APP下载区域,或者直接在搜索引擎中搜索 "bitget app下载" 也能找到下载链接。点击"APP下载"按钮,即可跳转到Bitg et手机App下载页面。在下载页面上您可以选择下载IOS或者Android版本,下载 完成之后,您可以点击"打开"并按照提示进行安装,打开应用程序,按照指示进 行注册或登录,此时,您就可以开始在Bitget的手机App上交易加密货币。

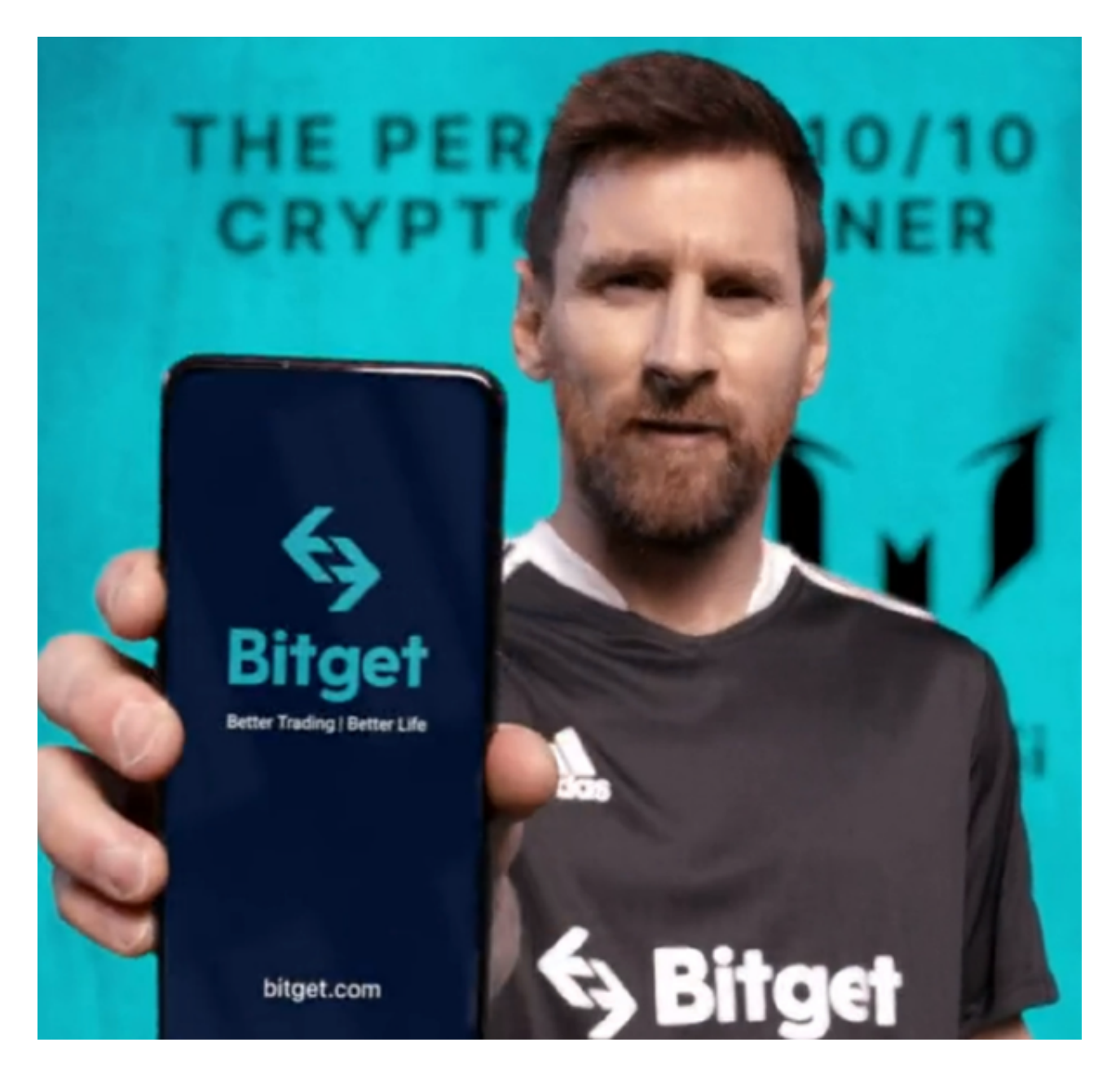

需要注意的是,从未经过官方授权的第三方网站或应用程序下载Bitget App可能

存在安全风险,请务必从Bitget官方渠道下载App,以确保您的交易和资产安全。